#### 1 総則

1-1 趣旨

この運用基準は、宮城県物品等電子調達制度の適切かつ円滑な運用を図るため、宮城県物品等電子調達 実施要領(平成19年6月1日施行。以下「実施要領」という。)に定めるもののほか,必要な事項を定め るものとする。

1-2 適用範囲

この運用基準は、電磁的記録(電子的方式、磁気的方式その他人の知覚によっては認識することができ ない方式で作られる記録であって,電子計算機による情報処理の用に供されるものをいう。以下同じ。)の 送受信により執行する入札(以下「電子調達」という。)を行うものとして,宮城県が発注する物品の調達, 借り受け又は役務の調達(以下「物品等の調達」という。)に適用する。

1-3 電子調達実施の基本方針

 実施要領第8の規定により契約執行者が電子調達を適用する場合において当該入札への入札参加は,入 札見積システムで行うものとし,7の規定による場合を除き,紙入札又は紙見積(以下「紙入札」という。) による入札参加を認めないものとする。

 $1-4$  適用所属

電子調達を行う所属は,県のすべての所属とする。

1-5 電子調達適用対象外

次に掲げる物品等の調達は,電子調達としないで紙入札とすることができる。

- イ 見本品又は物品等を確認しなければ見積りができない物品等の調達
- ロ 1件の調達案件に係る予定価格(以下「予定価格」という。)が10万円未満の物品等の調達
- ハ 財務規則第109条第2項の規定による物品等を調達する場合
- ニ その他契約執行者が, 雷子調達の適用が不適切であると判断した物品等の調達

#### 2 電子調達の運用について

2-1 電子調達の周知及び明示

実施要領第9の規定により電子調達案件の入札公告を作成する際には,公告の入札方式欄に「電子調 達」又は「電子調達・紙入札併用」と明示する。

2-2 入札情報サービスシステムの取扱い

 電子調達案件の入札公告,仕様の公開,入札結果の公表,その他入札手続に必要な事項の公表は,入札 情報サービスシステムにより行わなければならない。

2-3 宮城県物品等電子調達システム(以下「電子調達システム」という。)の運用時間 入札見積システム及び入札情報サービスシステムの運用時間は,次の時間帯とする。ただし,入札見積

システムにおいては,職員の勤務時間,休暇等に関する条例(平成7年宮城県条例第7号)第3条第1項 に規定する週休日及び第11条第1項に規定する県の休日を除くものとする。

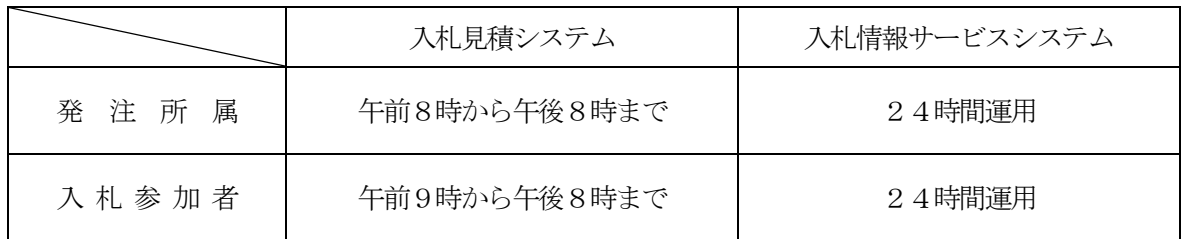

#### 2-4 電子調達案件の登録事務

契約執行者が行う電子調達案件の登録事務等については,次のとおり設定することを標準とする。

- (1)各受付期間等の設定
	- イ 標準とする期間は次表のとおりとする。

なお,各日数は,仕様公開日からの日数(職員の勤務時間,休暇等に関する条例第3条第1項に 規定する週休日及び第11条第1項に規定する県の休日を除く。)である。

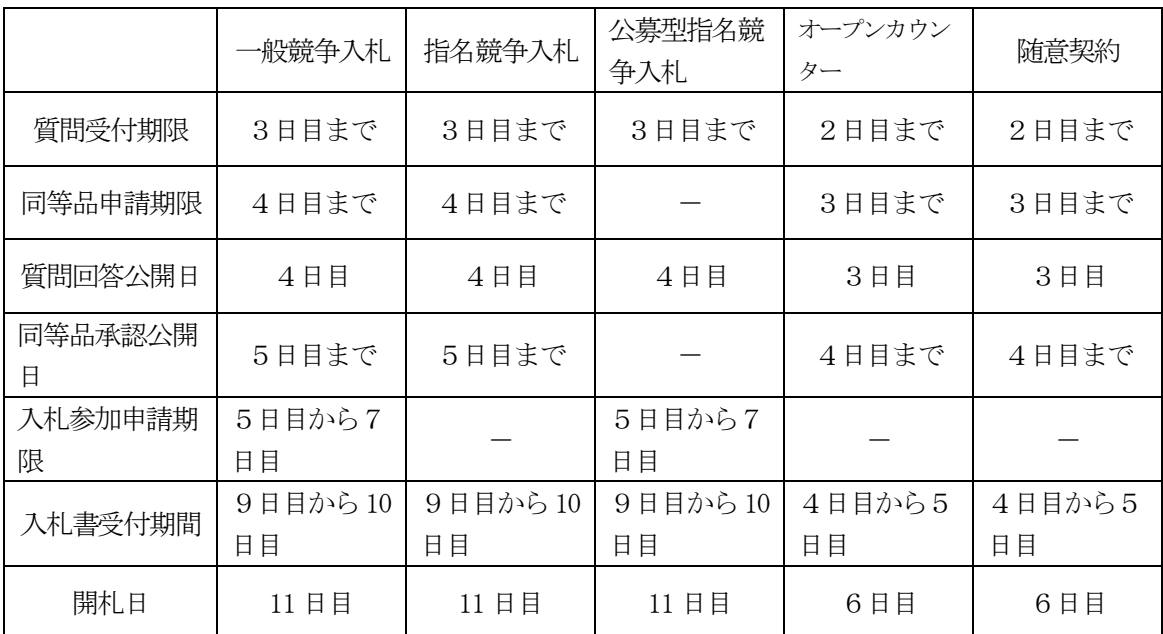

ロ 開札予定時間については,午前10時から午後4時までの間に設定するものとする。

ハ 紙入札参加者の各受付期間については,入札書受付期間を除き,イの期間と同様とする。

(2)入札公告日及び仕様公開日以降の案件の修正

 契約執行者は,入札公告日及び仕様公開日以降において,前号により登録した案件の情報に錯誤 が認められ,再登録する必要が生じた場合には,以下の手順により速やかに修正を行うものとする。

- イ 錯誤案件に対して入札参加申請等が行われるのを防ぐため,入札見積システムで中止とする登録 を行う。
- ロ 錯誤案件である旨を公告等で示す。

(公告例:「本案件は,登録錯誤につき取り消し,同一案件名称により再登録」)

ハ 新規の案件として改めて登録する。

(公告例:「平成○○年○○月○○日付けで公告した物品名○○○の公告内容を変更したので,地 方自治法施行令(昭和22年政令第16号)第167条の6の規定により,次のとおり公告す る。」)

ニ 既に入札参加申請等を行った入札参加者に対しては、確実に連絡の取れる方法で連絡を行い、改

めて登録した案件に対して入札書等を送信するように依頼する。

2-5 物品管理システムによる案件情報の入力

物品管理システムが導入されている所属は,次のとおり入力するものとする。

- (1)一般競争入札及びオープンカウンターの場合
	- イ 物品管理システムにおいて案件情報の入力を行い,電子調達システムへ案件情報を連携する。
	- ロ 施行伺い決裁後,公告日・仕様公開日・開札日等の日程や入札参加資格条件等の必要事項を電子 調達システムに入力し,所定の方法で入札公告するとともに,案件情報を公開する。
- (2)指名競争入札及び随意契約の場合
	- イ 物品管理システムにおいて案件情報及び業者選定情報の入力を行い,電子調達システムへ案件情 報及び業者選定情報を連携する。
	- ロ 施行伺い決裁後,指名通知日・入札日等の日程その他の必要事項を電子調達システムに入力し, 指名の通知を行うとともに,案件情報を公開する。
- (3) 公募型指名競争入札の場合
	- イ 物品管理システムにおいて案件情報の入力を行い,電子調達システムへ案件情報を連携する。
	- ロ 施行伺い決裁後,募集公告・入札日等の日程や入札参加条件等の必要事項を電子調達システ ムに入力し,所定の方法で募集公告するとともに,案件情報を公開する。
- 2-6 物品管理システムによらない案件情報の入力

物品管理システムが導入されていない所属及び物品管理システムの入力対象となっていない以下の業 務については,案件情報の入力に当たり,2-5の規定によらず直接電子調達システムに入力するもの とする。

- イ 物品管理システムが導入されていない所属の物品の調達
- ロ 物品の借り受け
- ハ 役務の調達
- ニ 単価契約の基本契約
- 2-7 電子ファイルの作成基準

契約執行者及び入札参加者が添付書類として作成する電子ファイルの形式等については、次のとおりと する。

(1)契約執行者が作成する添付書類の電子ファイルの形式

契約執行者は,次表の使用アプリケーションソフト及び保存するファイル形式により電子ファイル を作成するものとする。

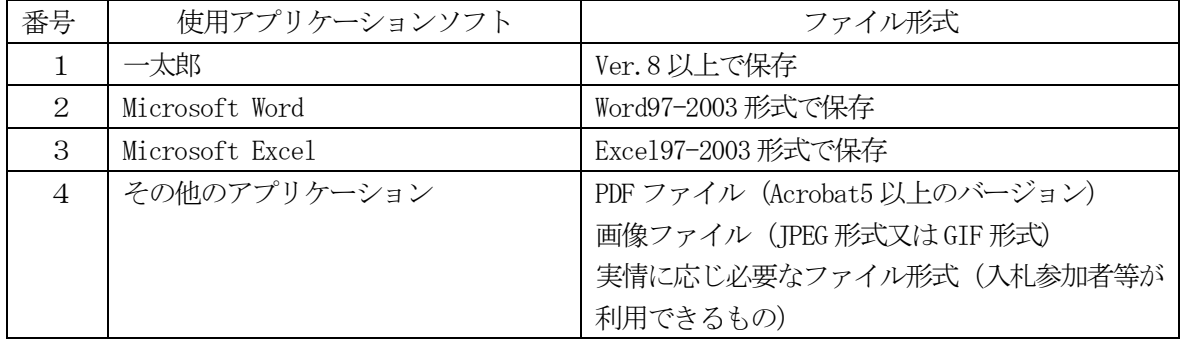

(2)契約執行者が作成する添付書類の電子ファイルの取扱い

契約執行者は,前号で作成したファイルを電子調達システムに登録する場合には,入札参加者等が

入力,編集する必要がある電子ファイル(各種提出様式)を除き,PDFファイルに変換するものと する。

(3)入札参加者が作成する添付書類の電子ファイルの形式

契約執行者が入札参加者に電子ファイルで提出を求める資料の作成に使用するアプリケーションソ フト及び保存するファイルの形式は,(1)の表のとおりとする。ただし,発注所属が特にこれによら ずに保存ファイルの形式等を指定した場合には,当該ファイルの保存時に損なわれる機能は作成時に 利用しないものとする。

- (4)電子ファイルの圧縮 電子ファイルの圧縮を行う場合は,LZH 又は ZIP 形式を指定し,自己解凍方式は認めないものとす る。
- (5)入札参加者が作成する添付資料の電子ファイルの取扱い 同等品申請時及び入札書提出時の添付資料,入札参加資格確認申請に必要な添付資料の電子ファイ ルデータ容量(圧縮を行う場合は圧縮後の容量)の総量が、それぞれ1メガバイト,3メガバイトを 超える場合は,当該資料を印刷して書面を作成のうえ,契約執行者に提出するものとする。
- (6)コンピュータウィルスチェック 添付する電子ファイルは,コンピュータウィルスチェック済みのものとする。

2-8 コンピュータウィルス感染ファイルの取扱い

 契約執行者は,入札参加者から提出された電子ファイルのコンピュータウィルス感染が判明した場合に は,直ちに当該電子ファイルの参照等を中止するとともに,コンピュータウィルスに感染している旨を当 該入札参加者に電話等で連絡し,提出方法について指示するものとする。

#### 3 利用者登録とICカードの取扱い

3-1 利用者登録情報の変更

 実施要領第6の規定に定める利用者登録をした者は,利用者登録情報に変更が生じた場合には,その都 度当該変更内容の登録を行うものとする。

3-2 ICカードの名義,住所の変更

 ICカード登録者は,ICカードの名義及び住所の変更が生じた場合には,入札見積システムで現在使 用しているICカードから新規に使用するICカードへの更新登録を速やかに行うものとする。ただし, 市町村合併等による住居表示の変更にあっては,この限りでない。

#### 4 競争入札参加資格確認書類の取扱い

4-1 書面による申請添付資料の提出

2-7 (5)の規定により、入札参加者が入札参加資格確認申請の添付資料(以下「申請添付資料」と いう。)を書面により提出する場合は,契約執行者の指示によるものとする。

4-2 書面による申請添付資料の提出の締切

申請添付資料を書面により提出する場合の締切は,入札見積システムの入札参加申請書受付締切日 と同一とする。

#### 5 入札書等の取扱い

- 5-1 入札書等提出時の留意点
	- 入札参加者は,次の事項に留意して適正な入札書等の提出に努めるものとする。
	- (1)入札書等の入力は正確に行い,入札書等提出内容確認画面において入力内容の確認を行ってから提 出すること。
	- (2)入札書等受付締切日時までに提出が完了するよう,余裕を持って処理を行うこと。
	- (3)入札見積システムにより正常に提出されたことを,当該システムの入札書等受信確認通知により確 認すること。
	- (4)電子くじを適用する場合に使用するくじ番号(任意の3桁の数字)を,入札書の電子くじ番号入力 欄に入力すること。
- 5-2 入札書等提出後の辞退 入札参加者は,入札書提出後に辞退する場合は,開札前に辞退届(様式第1号)を提出するものとする。

### 6 開札

6-1 開札時の立会い

電子調達による入札参加者は,開札に立ち会うことができるものとする。

 $6-2$  開札場所

 入札執行者は,開札場所に入札参加者又は立会人が収容できるスペースを確保すること。この場合にお いて,当該開札場所に情報系ネットワークの接続環境を確保すること。

6-3 開札方法

入札執行者は、開札予定日時到来後速やかに開札を行うものとする。ただし、紙入札による入札参加者 がいる場合は,入札担当職員の開札宣言後,書面による入札書を開封してその内容及び7の規定による紙 入札参加承認願に記載されている電子くじ番号を入札見積システムに登録してから開札を行うものとする。

- 6-4 再入札等の受付時間の設定基準及び開札の時期
	- (1)実施要領第17第2項の規定による再入札を行う場合は,次のいずれかによること。
	- イ 入札日当日に再入札を行う場合 初回の入札結果通知から20分後を標準とし,受付終了時刻到達後,直ちに開札するものとする。
	- ロ 入札日の翌日等に再入札を行う場合 翌業務日において,初回の開札日に示していた開札時刻と同時刻までとし,受付終了時刻到達後, 直ちに開札するものとする。
	- (2)入札執行者は,あらかじめ,再入札等の予定日時を設定し,公告等に明示し,周知するものとする。
- 6-5 電子くじの適用

落札決定となるべき同価の入札をした者が2者以上ある場合には,電子くじにより落札者を決定する。

6-6 開札が長引いた場合の連絡 入札執行者は、開札予定日時から落札決定通知等の入札結果通知書を発行するまでの時刻が著しく遅延

(1時間程度を目安とする。)する場合には,必要に応じ,電話又はファクシミリ等(以下,「電話等」と いう。)により入札参加者へ情報提供を行うものとする。

6-7 開札の延期の連絡

入札見積システムの障害等により開札を延期する場合には、入札執行者は、電話等により、当該案件に 入札書を提出している入札参加者全員に対し、開札を延期する旨及び変更後の開札予定日時を通知するも のとする。

6-8 開札の中止の連絡

 入札執行者の判断により開札を中止する場合には,入札執行者は,電話等により,当該案件に入札書を 提出している入札参加者全員に対し,開札を中止する旨の通知を行うものとする。

#### 7 紙入札による入札参加について

7-1 入札参加者が紙入札を希望する場合の手続き

電子調達対象案件への参加を希望する者が,紙入札での参加を希望する場合は,紙入札参加承認願(様 式第2号)を、入札執行者へ提出するものとする。

7-2 紙入札での参加を認める基準

入札執行者が紙入札による参加を認める基準は、次のとおりとする。

- イ 政府調達に関する協定(WTO)対象案件において,紙入札を希望する場合
- ロ ICカードが失効,破損等で使用できなくなり,ICカードの再取得の申請又は準備中の場合。
- ハ 入札参加者側のシステム等の障害により,電子調達システムを利用した提出等の期限に間に合わ ない場合
- ニ その他天災,地変等により明らかに電子調達によることが困難であると認められる場合
- 7-3 紙入札を認める場合の手続き

入札執行者は7-2に掲げる事由のいずれかに該当し,全体の入札手続に影響がないと認められる場合 に限り,紙入札での参加を認め,紙入札参加承認書(様式第3号)を発行するものとする。

7-4 紙入札に移行する場合の取扱い

入札執行者は,7-3の規定により紙入札による入札参加を認めた場合は,紙入札による入札参加とし て入札見積システムに登録するものとし、紙入札参加者に対し、承認後は入札見積システムによる作業を 行わないよう指示するものとする。

なお、既に実施済みの入札見積システムによる書類の送受信は有効なものとして取り扱い、別途の交付 又は受領手続を要しないものとする。

7-5 電子くじ番号の記載

入札参加者等は、紙入札により参加をしようとする場合に提出する紙入札参加承認願に、あらかじめ電 子くじを適用する場合のくじ番号(任意の3桁の数字)を記載するものとする。

7-6 添付資料の提出方法

紙入札による参加を認められた入札参加者は、競争入札参加資格申請に必要な添付書類を提出する場合 については,契約執行者の指示によるものとする。

#### 8 システム障害等の取扱い

システム等に障害が発生し、すべての入札参加者が利用不可となった場合には、入札執行者は、開札予 定日時の変更(延期)を行うとともに電話等により,入札参加者にその旨を通知するものとする。電子調 達システムが長期にわたり停止することが明らかなとき,又は見込まれるときは,全面的に紙入札に切り 換えるものとし,掲示板等により周知するものとする。

附 則

 この運用基準は,平成19年9月1日から施行する。ただし,2-5の規定は平成20年4月1日から 適用するものとし,適用されるまでの間はすべての所属において2-6の規定によるものとする。

### 附 則

この運用基準は,平成20年4月1日から施行する。

## 附 則

この運用基準は,平成21年4月1日から施行する。

#### 附 則

この運用基準は,平成21年7月21日から施行する。

附 則

この運用基準は,平成22年3月1日から施行する。

#### 附 則

この運用基準は,平成23年10月3日から施行する。

附 則

この運用基準は,平成30年6月25日から施行する。

様式第1号

# 辞 退 届

年 月 日

発注所属の長 殿

 登録番号 第 号 商号又は名称 代表者役職氏名 印

次の案件について辞退します。

記

- 1 案件番号
- 2 案件名称

# 紙入札参加承認願

年 月 日

発注所属の長 殿

 所 在 地 名 称

代表者名 印

下記入札案件について、下記理由により電子調達システムを利用しての参加ができないので、紙入札によ る参加を承認願います。

記

- 1 案件番号
- 2 案件名称
- 3 開札予定期日
- 4 電子調達による入札参加ができない理由(具体的に記入すること)

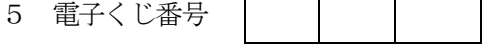

注:電子くじ番号は,落札となり得る複数の入札がある場合に,電子調達システムの電子くじにより落札者 を決定する際に必要な番号(任意の3桁の数字)ですので,必ず記載願います。

様式第3号

# 紙 入 札 参 加 (非) 承認 書

番 号

年 月 日

紙入札参加申請者 殿

発注所属の長

平成 年 月 日付けで承認願のありました下記入札案件に係る紙入札参加については、承認します(承 認しません)。

記

- 1 案件番号
- 2 案件名称
- 3 開札予定期日
- (4 紙入札を承認しない理由(承認しない場合に限る))